Doc No. :PT-HMOC-OPS-FOP-6001-OPS-OAH Fop Issue : 3.0 Issue Date: 13/04/10

<span id="page-0-0"></span>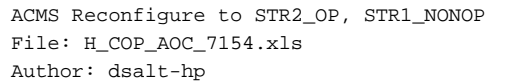

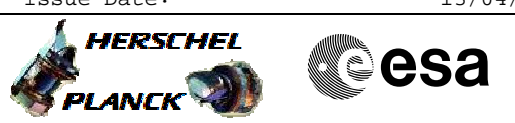

## **Procedure Summary**

## The objective of this Herschel ACMS commissioning procedure is to reconfigure STR2 as Main (STR1 as Redundant) in support of the STR functional checks. The procedure involves the following activities: - change STR2 mode to ATFAD and declare as Main (calls H\_FCP\_AOC\_8ON2) To be executed in accordance with the Herschel commissioning plan and associated timeline **Start of Procedure** S/C in SCM, STR2 in STB as STRR **End of Procedure** S/C in SCM, STR2 in ATFAD as STRM **Input Command Sequences Output Command Sequences ANDs GRDs SLDs Objectives Summary of Constraints Referenced Displays Reference File(s) Spacecraft Configuration**

## **Configuration Control Information**

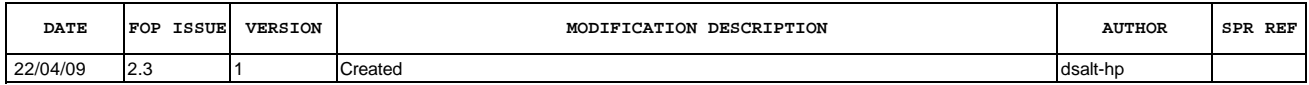

 ACMS Reconfigure to STR2\_OP, STR1\_NONOP File: H\_COP\_AOC\_7154.xls Author: dsalt-hp

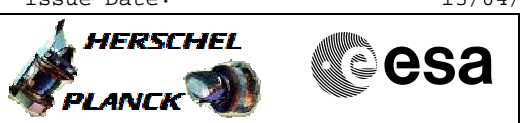

## **Procedure Flowchart Overview**

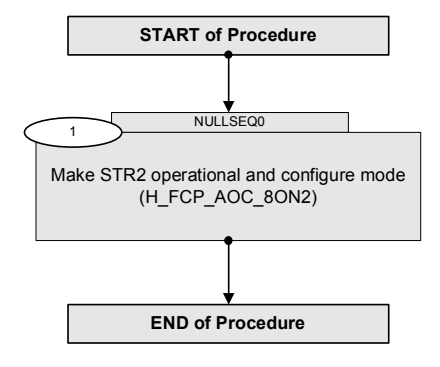

Doc No. :PT-HMOC-OPS-FOP-6001-OPS-OAH Fop Issue : 3.0 Issue Date: 13/04/10

HERSCHEL

**Resa** 

 ACMS Reconfigure to STR2\_OP, STR1\_NONOP File: H\_COP\_AOC\_7154.xls Author: dsalt-hp

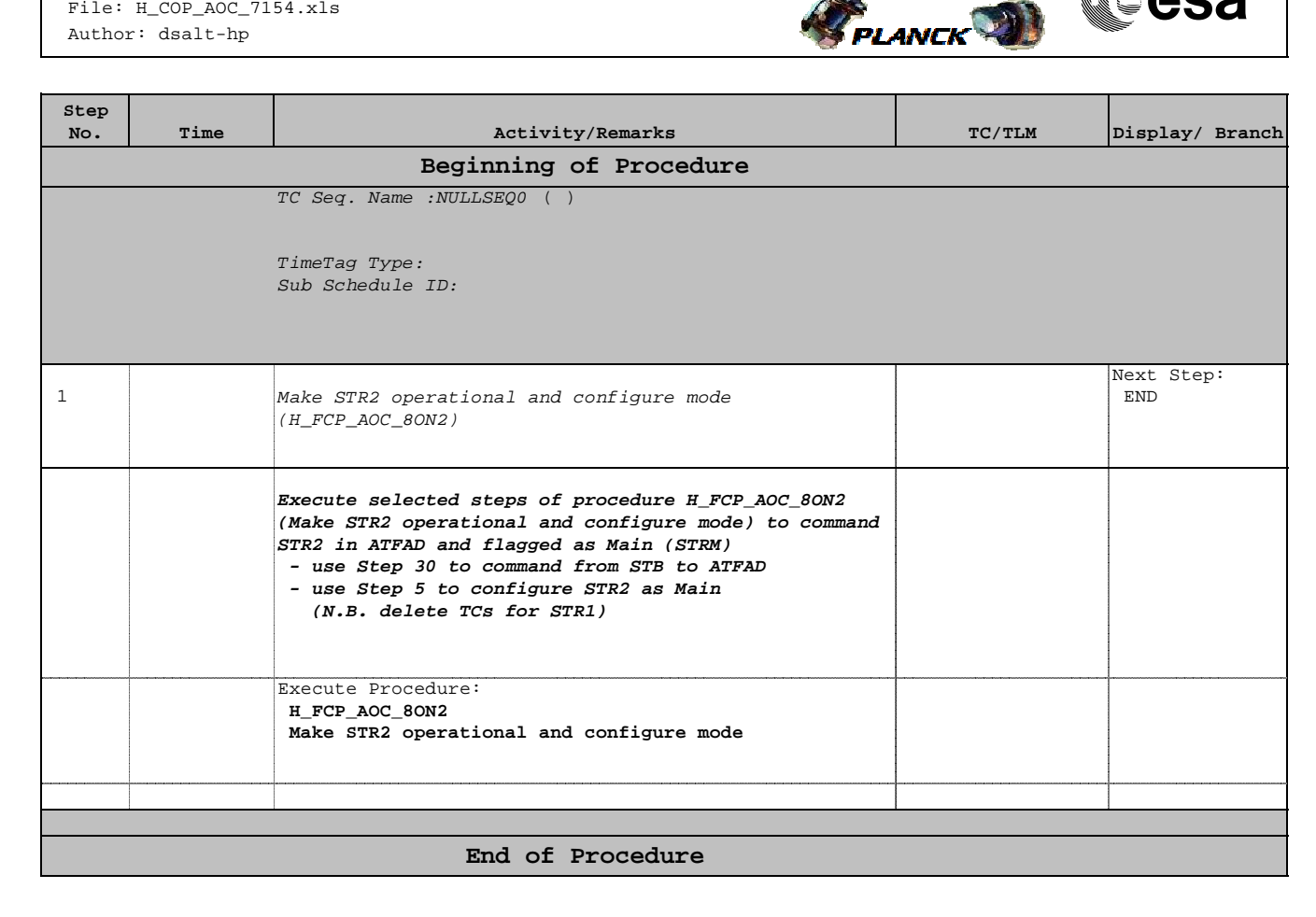